## **1FL6054 2AF21-2AA1**

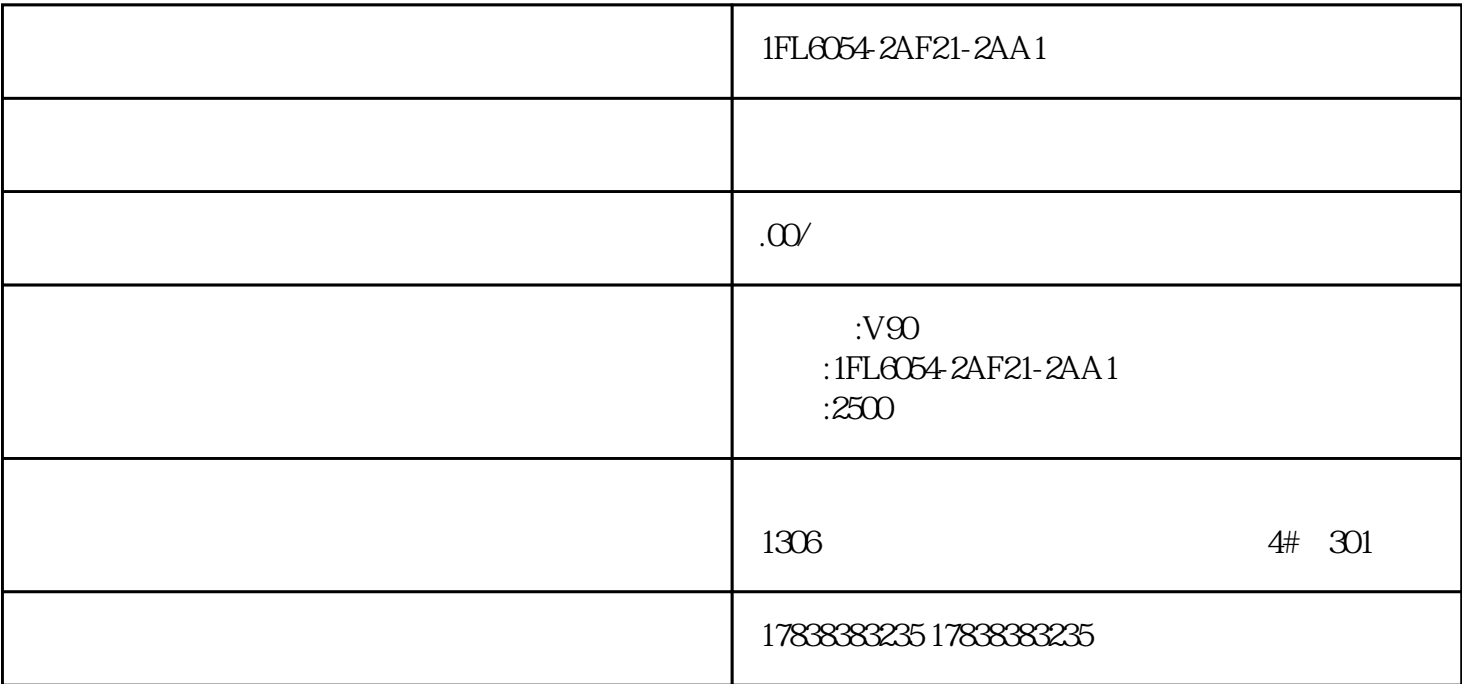

1FL6054-2AF21-2AA1

1FL6054-2AF21-2AA1

1FL6054-2AF21-2AA1

## **S7-200SMART MCGS**

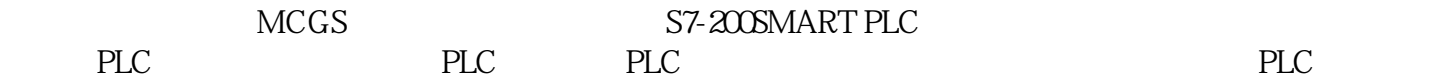

01

STEP 7-MicroWIN SMART

 $\left(\text{READ\_RTC}\right)$ 

 $0\!2$ 

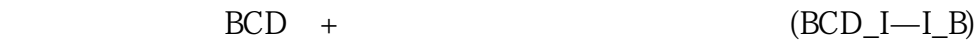

SET\_RTC .

PLC :2020 6 11 15:09

PLC : 2016 6 12 1822

 $1 = 7 = 1$ 

03

 $MCGSE$ 

第二步:(软件左上角菜单栏—文件—新建工程)

 $-$ TPC

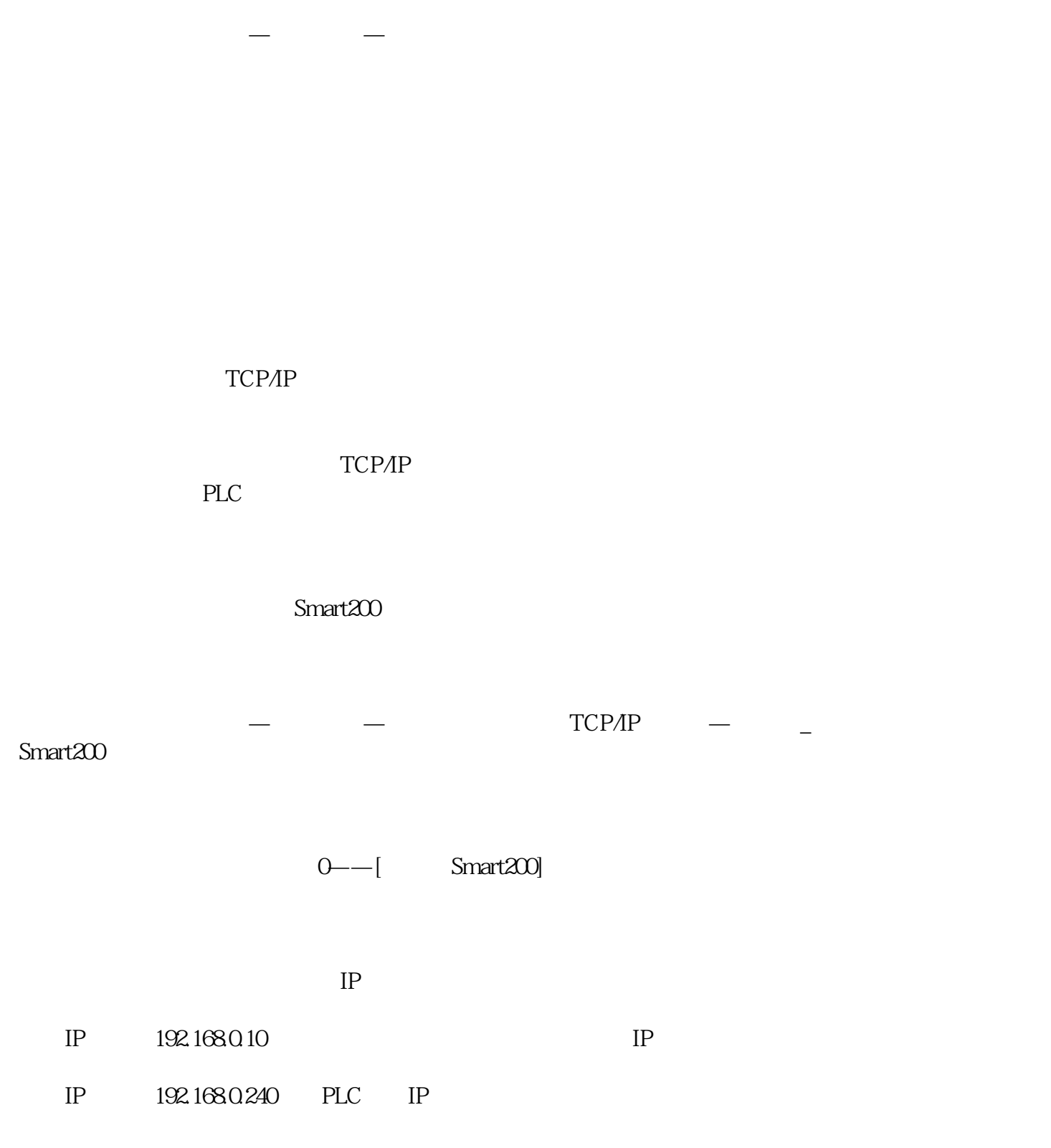

ending a string plus of the plus of the string plus of the string plus of the string plus of the string plus of the string plus of the string plus of the string plus of the string plus of the string plus of the string plus

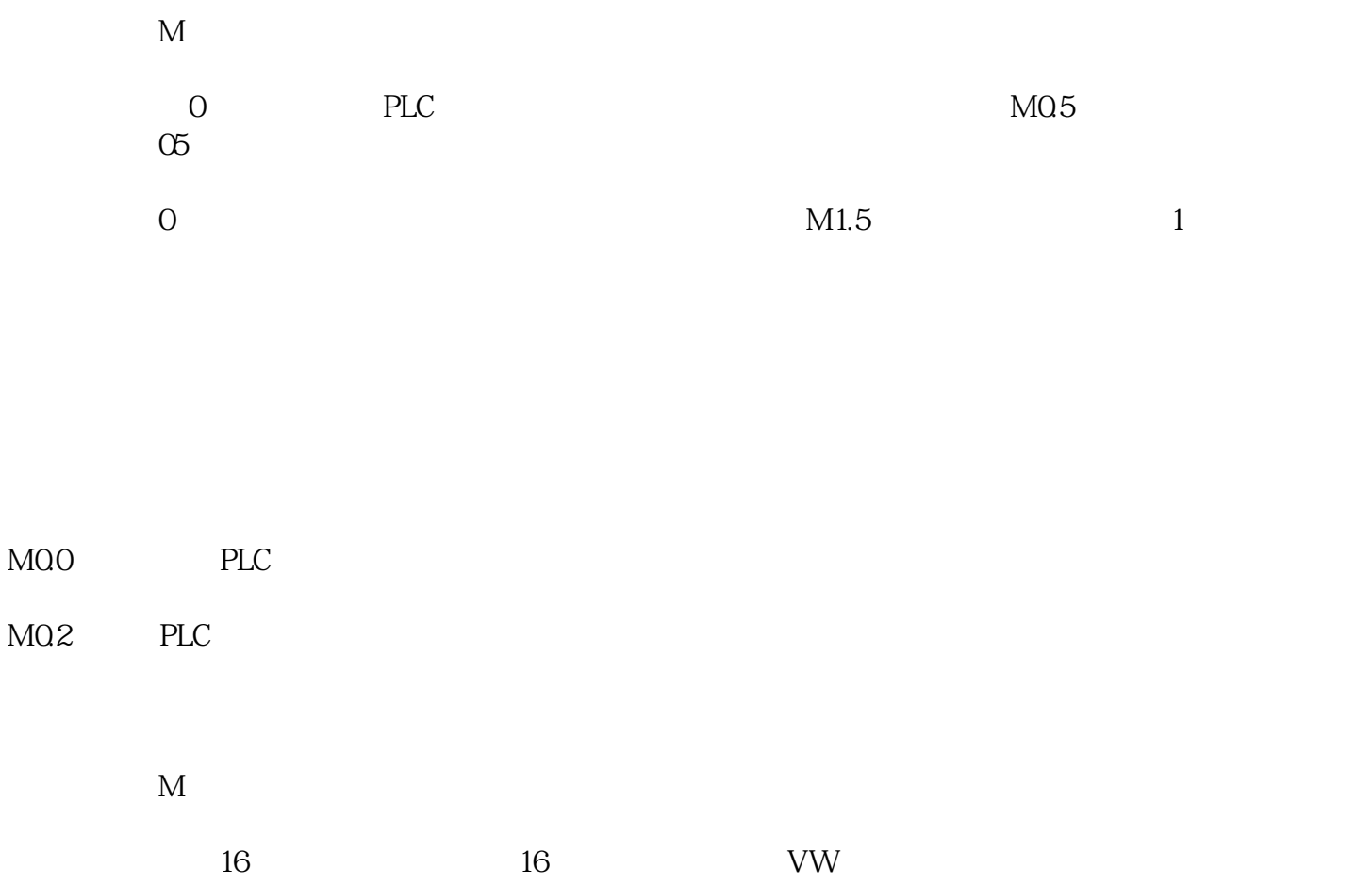

24 VW24

- VW24 PLC
- VW26 PLC
- VW28 PLC
- VW30 PLC
- VW32 PLC
- VW34 PLC
- VW36 PLC
- VW50 PLC
- VW52 PLC
- VW54 PLC

VW56 PLC

VW58 PLC

VW60 PLC

VW62 PLC

04

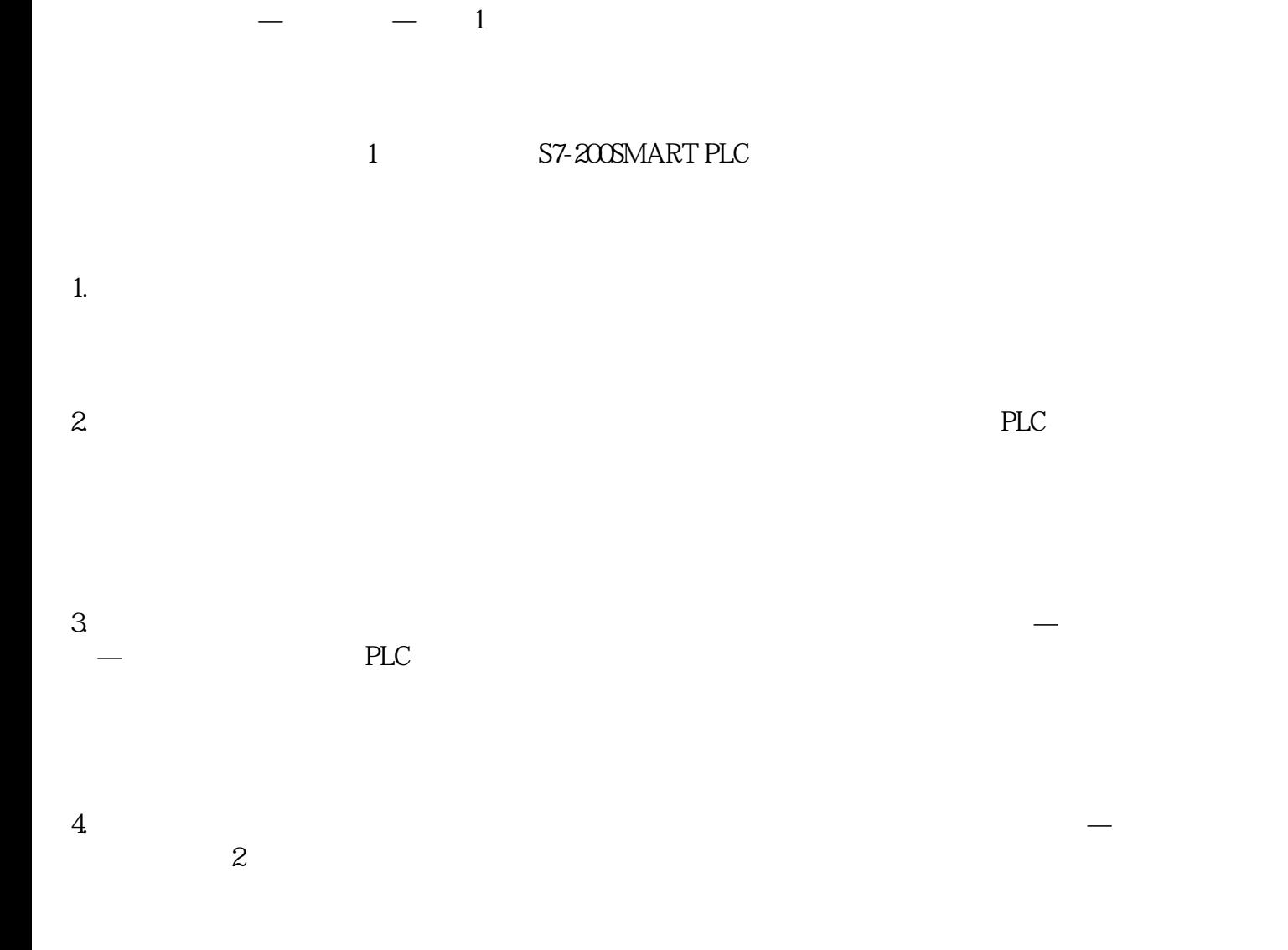

1 S7-200SMART PLC

05

步:(点击模拟运行—工程下载—启动运行)